**AutoCAD Crack Activation Code**

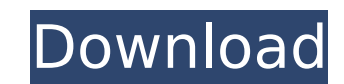

## **AutoCAD Crack + Free**

The original interface features were a graphics ruler, a menu bar, and a drawing window. Users entered commands using a keyboard, and then observed the results on the screen, by either using the graphics ruler or looking a The success of AutoCAD Crack for many engineers and architects made it possible to produce very sophisticated graphics applications for small computers. AutoCAD Cracked 2022 Latest Version's software architecture was desig eventually filled. At present, AutoCAD is one of the few fully integrated CAD packages to have widespread industry acceptance. Based on a geometrical vector drawing (GED) model, AutoCAD is capable of editing and transformi dynamic processes. It provides automation of tasks (using macros) and reports. AutoCAD is designed to meet a variety of industrial, technical, and scientific requirements. AutoCAD is currently one of the world's top-sellin construction, and engineering. It has supported the offshore oil industry, and is also used in military and is also used in military and industrial design for wind tunnels, clean rooms, nuclear power plants, and more. As a recent version, 2016, is named AutoCAD LT 2016, and it was released on October 24, 2016. In 2016, the price for AutoCAD LT, which includes registration, is \$2,000. The basic version is \$1,500. The registration for AutoCAD originally published on March 3, 2019 and is being republished on June 25, 2020 as part of an active A+ initiative. Contents AutoCAD history 1980 Autodes

Operating system For Windows, AutoCAD Cracked Version is currently available for Windows Vista and later, including Windows 7, Windows 10. AutoCAD Crack For Windows product available in its new dark interface. AutoCAD 2016 and dark ribbon. AutoCAD 2017 for Windows includes the dark ribbon, the dark legend and dark viewport. AutoCAD 2018 for Windows includes the dark ribbon, dark legend and dark viewport. AutoCAD 2019 for Windows includes the 7, Windows 8, and Windows 10. AutoCAD LT's dark interface was initially available for Windows 7 but was removed from the AutoCAD LT 2013 release, and is no longer available as of AutoCAD LT 2017. AutoCAD's DXF and other dr available only on Windows Vista, 7 and later. AutoCAD is available for Mac OS X versions 10.5, 10.6, 10.7, 10.8 and later. AutoCAD 2014 for Mac and AutoCAD LT for Mac and AutoCAD 2011 for Mac and AutoCAD LT 2011 for Mac ar 2017 includes the dark interface and dark ribbon. AutoCAD 2019 for Mac includes the dark ribbon and the dark ribbon and the dark legend. AutoCAD LT 2019 for Mac includes the dark legend. Release history AutoCAD has changed AutoCAD 2000, AutoCAD LT was added to the commercial product range. In 2009, AutoCAD 2009 was released, the first release since 2002 to not be updated. In 2013, AutoCAD 2009 and AutoCAD LT 2009. AutoCAD 2013 was also the f AutoCAD 2015 was released to replace AutoCAD 2009 and AutoCAD LT 2009. This release of AutoCAD included features from the 2012 update of AutoCAD LT. In 2017 ca3bfb1094

### **AutoCAD Crack+ Patch With Serial Key Free**

## **AutoCAD With Full Keygen**

Run the keygen, select the Autocad icon and then click Next. Select the file autocad\_keygen\_32bit\_0.exe and click Next. When prompted for a serial number click Next. When asked for Autocad registration code, click the down Finish. Then you'll have to complete the file's installation process. Run the file autocad\_install\_32bit\_0.exe and follow the installation process. When done, run the file autocad\_activate\_32bit\_0.exe and click Yes to acti NOT FOR PUBLICATION JUN 10 2010 MOLLY C. DWYER, CLERK UNITED STATES COURT OF APPEALS U.S. C O U R T OF APPE ALS FOR THE NINTH C

#### **What's New in the AutoCAD?**

Redesign your 2D drawings quickly, and incorporate feedback from AutoCAD for Mac in a live session with autoCAD for Mac in a live session with autoCAD Cloud. (video: 1:27 min.) Automatic placement of dashed borders (video: to convert a graphic element to a hatch or pattern (video: 0:46 min.) A new command to identify and edit duplicated objects in your drawing. (video: 0:41 min.) Edit and work with shapes or parts with named outlines. (video command: Autocad - Save as Layer to save all layers in a file as an image file. A new drawing type: Part. A new command: Add/Modify Parts. A new command: Activate Parts to add, move, and manipulate parts on the drawing. Yo command: Tabulate. A new command: Tabulate. A new command: Tabulate - Application Options - Tabulation Levels. A new command: Tabulate - Application Options - Graphic Scale. A new command: Tabulate - Application Options for text boxes. A new command: Global Settings. A new command: Text box appearance. A new command: Text box appearance. A new command: Text box appearance - Text Box Settings. A new command: Text Box - Symbol Size. A new c Application Options - Global Symbol Sizes. A new command: Text Box - Symbol Size - Application Options - Global Symbol Sizes - Opacity. A new command: Text Box - Symbol Size - Application Options - Global Symbol Sizes - Pa

# **System Requirements:**

Ableton Live 9 Windows Vista or newer Mac OS X 10.7 or newer Please note that the downloadable version will not be playable in Linux or Mac OS X Creative Live Sets. Ableton Live Sets: Open Live Sets: Open Live Sets (both W into the Live Sets window Use the workbench to manage the contents of

<https://dsdp.site/it/?p=38695> <https://fraenkische-rezepte.com/wp-content/uploads/2022/07/AutoCAD-22.pdf> <u>https://jiyuland9.com/חחחחחח החחחחחחחח/2022/07/24/autocad/</u> <https://hoerakinderschoenen.nl/wp-content/uploads/2022/07/daithay.pdf> <https://www.fermactelecomunicaciones.com/2022/07/23/autocad-crack-3264bit-latest/> [http://igsarchive.org/wp-content/uploads/2022/07/AutoCAD\\_Crack\\_\\_\\_Download\\_2022.pdf](http://igsarchive.org/wp-content/uploads/2022/07/AutoCAD_Crack___Download_2022.pdf) <https://arteshantalnails.com/2022/07/23/autocad-2021-24-0-crack-with-keygen-free-download-win-mac-latest-2022/> <http://mikunioz.com/wp-content/uploads/2022/07/tamscar.pdf> <http://pussyhub.net/autocad-crack-download-for-windows-latest/> <http://www.studiofratini.com/autocad-crack-macwin-9/> [https://deseosvip.com/wp-content/uploads/2022/07/AutoCAD\\_\\_Crack.pdf](https://deseosvip.com/wp-content/uploads/2022/07/AutoCAD__Crack.pdf) <http://brainworksmedia.in/?p=6667> <https://colombiasubsidio.xyz/?p=17730> <https://autoentrespasos.com/advert/autocad-2017-21-0-lifetime-activation-code/> <https://omidsoltani.ir/264128/autocad-23-0-crack-pc-windows-april-2022.html> <https://www.webcard.irish/autocad-20-1-crack-full-product-key-download-latest/> <https://www.voyavel.it/wp-content/uploads/2022/07/AutoCAD-15.pdf> [https://itsakerhetsbolaget.se/wp-content/uploads/2022/07/AutoCAD\\_\\_Crack\\_\\_Updated.pdf](https://itsakerhetsbolaget.se/wp-content/uploads/2022/07/AutoCAD__Crack__Updated.pdf) [https://bookuniversity.de/wp-content/uploads/2022/07/AutoCAD\\_For\\_Windows.pdf](https://bookuniversity.de/wp-content/uploads/2022/07/AutoCAD_For_Windows.pdf) <http://3.16.76.74/advert/autocad-20-0-crack-activation-key-latest-2022/>